# **บทที่ 1**

# **ความรู้เบื้องต้นเกี่ยวกับการค านวณ เชิงตัวเลข**

### **กระบวนการแก้ปัญหา**

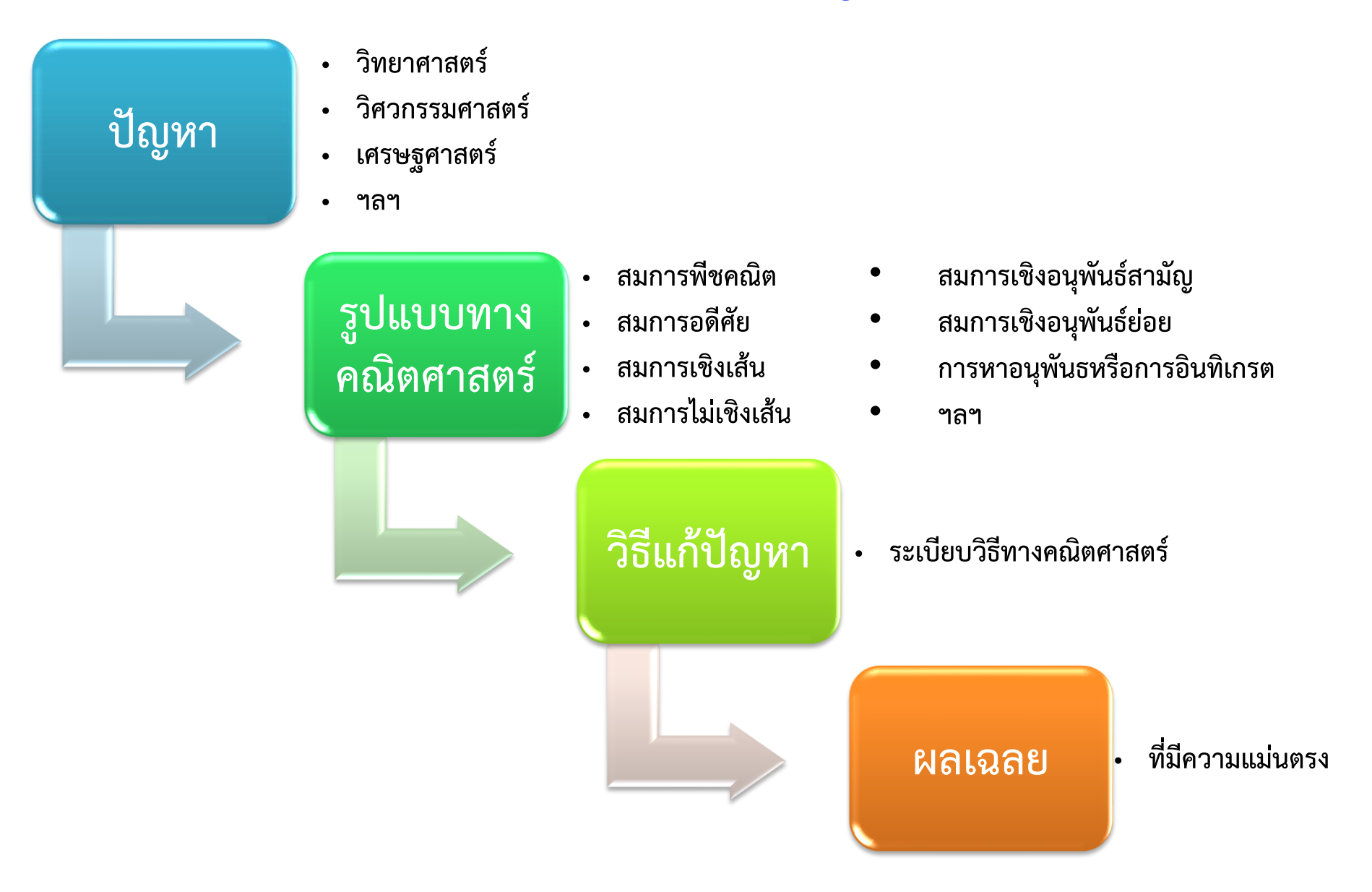

การหารากสมการกำลังสอง  $\boldsymbol{a} \boldsymbol{x}^{\textstyle 2} + \boldsymbol{b} \boldsymbol{x} + \boldsymbol{c} = \boldsymbol{0}$ ,  $\boldsymbol{a} \neq \boldsymbol{0}$ **ผลเฉลยเชิงวิเคราะห์ในรูปแบบชัดแจ้ง คือ**  $\boldsymbol{x} =$  $\bm{b}\pm\sqrt{\bm{b^2-4ac}}$  $2a$ **ถ้า**  $a = 1$ **,**  $b = -1$  **และ**  $c = 0.24$ **จะได้ผลเฉลยเป็น**  $\boldsymbol{\mathcal{X}}=\boldsymbol{0}$ **.**  $\boldsymbol{4}$  **และ**  $\boldsymbol{\mathcal{X}}=$  **0.6**  $\mu$ ต่ถ้า  $\boldsymbol{a} = \boldsymbol{1}, \boldsymbol{b} = \boldsymbol{0}$ และ  $\boldsymbol{c} = -2$ จะได้ผลเฉลยเป็น  $\bm{x} = \pm \sqrt{2}$ 

 $\bm{f}(\bm{x})$  การหาค่าของ  $\bm{f}(\bm{x})$  ซึ่งไม่ได้นิยามฟังก์ชัน  $\bm{f}(\bm{x})$  ไว้ แต่มีค่าของฟังก์ชันสำหรับ  $\bm{x}$ **บางค่า เช่น**

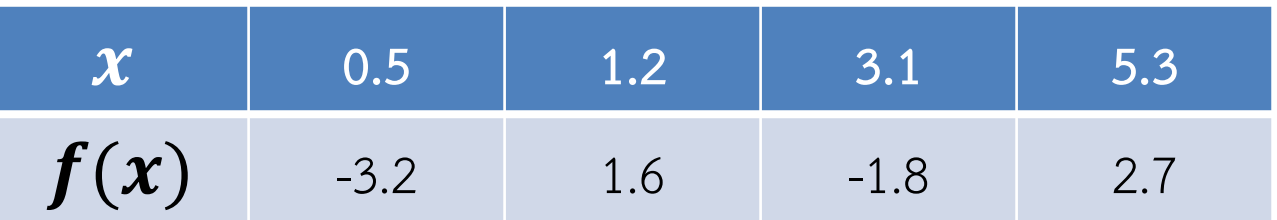

**ถ้าต้องการหาค่าของ** () **ที่นอกเหนือจากค่าที่มีอยู่หรือต้องการหาค่าของฟังก์ชันที่ เป็นอนุพันธ์ของ** () **เช่น ต้องการหาค่าของ** (. ) **หรือ**  (. ) **เป็นต้น** ้จึงจำเป็นที่จะต้องหาฟังก์ชันที่เป็นฟังก์ชันประมาณค่าของ เพื่อนำไปใช้หาค่าของ **หรือ ซึ่งจะเป็นค่าโดยประมาณต่อไป** 

 **การหาระเบียบวิธีที่จะน าไปใช้ในการประมาณค่า ของจ านวนจริงบางจ านวน หรือค่าของฟังก์ชันบางฟังก์ชัน ที่เป็นผลเฉลยของปัญหาในรูปแบบทางคณิตศาสตร์และผล เฉลยที่หาได้จะเป็นผลเฉลยเชิงตัวเลขซึ่งเป็นประโยชน์ต่อ การน าไปใช้ในทางปฏิบัติ เรียกว่า การวิเคราะห์เชิงตัวเลข (Numerical Analysis)**

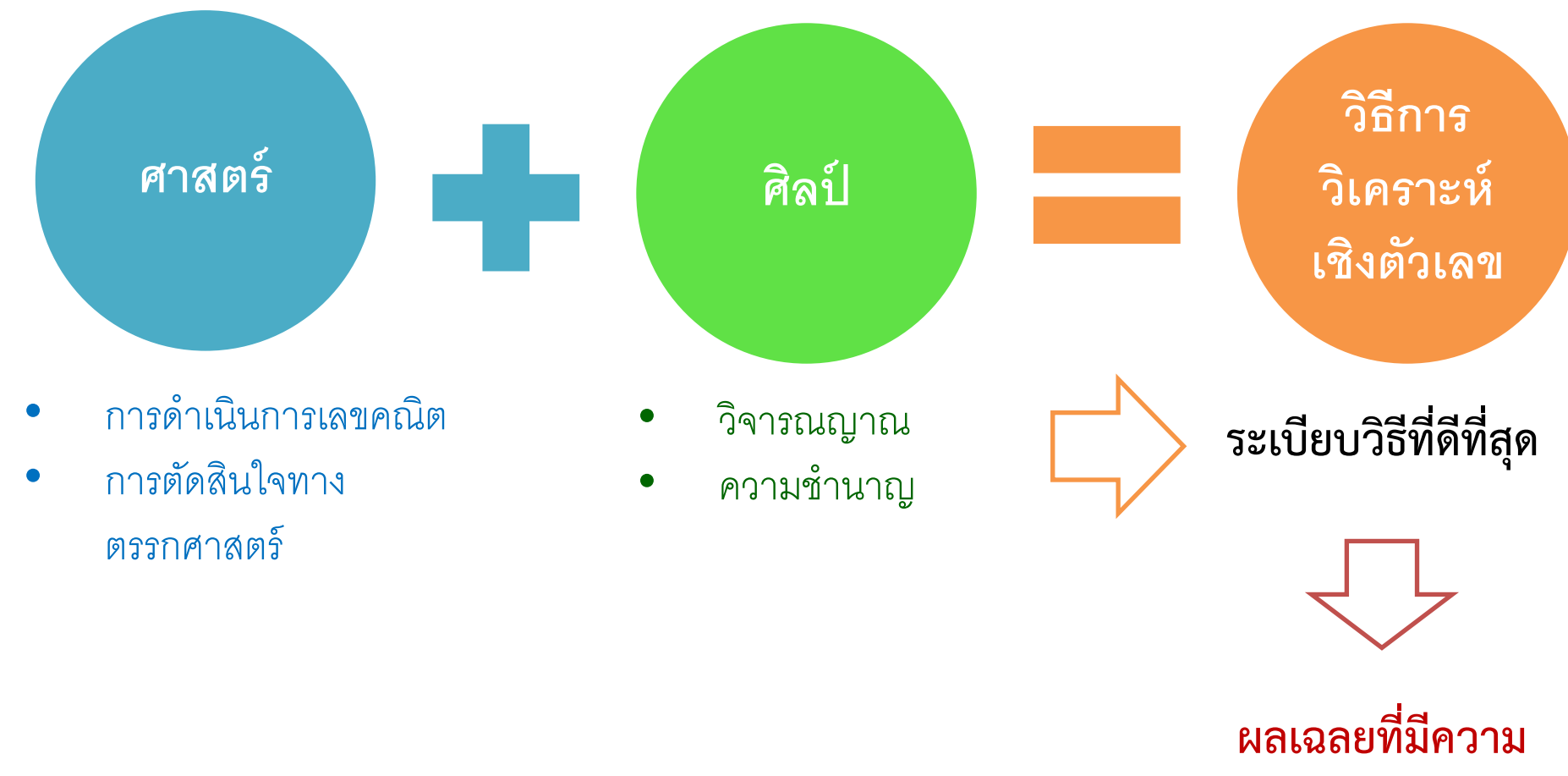

**ถูกต้องแม่นย า**

### **ความคลาดเคลื่อน (Errors)**

- **1. ความคลาดเคลื่อนโดยธรรมชาติ (inherent error) เกิดจาก**
	- **(1.1) ตัวแบบจ าลองทางคณิตศาสตร์**
	- **(1.2) ความคลาดเคลื่อนของข้อมูลที่น ามาใช้ในการหาผลเฉลย**
- **2. ความคลาดเคลื่อนในกระบวนการหาผลเฉลย**
	- **(2.1) ความคลาดเคลื่อนจากการปัดเศษ (round-off error)**
	- **(2.2) ความคลาดเคลื่อนจากการตัดปลาย (truncation error)**
	- **(2.3) ความคลาดเคลื่อนจากความผิดพลาดและเผอเรอ (mistake and blunder)**

กำหนดให้  $\bm{\mathit{X}}$  เป็นค่าแม่นตรงของจำนวนจำนวนหนึ่ง

### และ  $\tilde{\boldsymbol{\mathcal{X}}}$  เป็นค่าประมาณของ  $\boldsymbol{\mathcal{X}}$

**นิยาม ค่าความคลาดเคลื่อน (error)** คือ ผลต่ำงระหว่ำงค่ำ แม่นตรงและค่าประมาณของจำนวนหนึ่ง เขียนแทนด้วย *e* 

นั่นคือ  $e = x - \widetilde{x}$ 

้ในระบบทศนิยม การระบุความแม่นยำของจำนวนที่ใช้เป็นค่าประมาณโดยการ **ปัดเศษ ก าหนดได้ 2 ลักษณะ คือ**

1. กำหนดจำนวนทศนิยม (decimal place) เป็นการกำหนดจำนวนตัวเลข **หลังจุดทศนิยมของจ านวนใดๆ เช่น**

> **0.222 แสดงจ านวนที่มีจ านวนต าแหน่งทศนิยม 3 ต าแหน่ง 3.1412 แสดงจ านวนที่มีจ านวนต าแหน่งทศนิยม 4 ต าแหน่ง 0.012041 แสดงจ านวนที่มีจ านวนต าแหน่งทศนิยม 6 ต าแหน่ง**

**2. ก าหนดจ านวนเลขนัยส าคัญ (significant digit) เป็นการก าหนดจ านวน** ์ ตัวเลขของจำนวนใดๆ โดยนับจำนวนของตัวเลขที่เริ่มตั้งแต่ตัวเลขที่ไม่ใช่ศูนย์ **จากทางซ้ายมือไปจนถึงตัวเลขตัวสุดท้าย เช่น**

> **0.222 แสดงจ านวนที่มีจ านวนเลขนัยส าคัญ 3 ตัว 3.1412 แสดงจ านวนที่มีจ านวนเลขนัยส าคัญ 5 ตัว 0.012041 แสดงจ านวนที่มีจ านวนเลขนัยส าคัญ 5 ตัว**

#### **กรณีที่ตัวเลขเป็นจ านวนเต็ม เช่น 14620**

**จ านวนจริง "0" ในหลักหน่วยจะมีนัยส าคัญหรือไม่นั้น ขึ้นอยู่กับความ** ์ต้องการของผู้ใช้ที่จะระบุ เช่น ถ้าระบุว่าตัวเลขที่กำลังพิจารณาอยู่ใน **ขณะนั้นเป็นจ านวนที่มีค่าอยู่ระหว่าง 14615 และ 14625 จ านวนจริง "0" นี้ก็ถือว่าไม่มีนัยส าคัญ และนิยมที่จะเขียนให้อยู่ในรูปแบบจุดลอย คือ 1.462 x 10<sup>4</sup> ไม่เช่นนั้นแล้วก็จะแสดงเป็น 1.4620 x 10<sup>4</sup>**

**ตัวอย่าง ก าหนดค่าประมาณของ เท่ากับ 2.7182818 แสดงเป็น จ านวนแบบจุดลอยได้เป็น**  ≈ **2.7182818 = 0.27182818x10<sup>1</sup>มี จ านวนเลขนัยส าคัญ 8 ตัว**

**ตัวอย่าง ก าหนด**  =**2138 แสดงเป็นจ านวนแบบจุดลอยเป็น**

 $\boldsymbol{\mathcal{X}}=$ 0.2138 x 10<sup>4</sup> กล่าวว่า มีจำนวนเลขนัยสำคัญ 4 ตัว **แต่ถ้าแสดงเป็น** 

 $\boldsymbol{\mathcal{X}}=$ 0.21380  $\times$  10<sup>4</sup> กล่าวว่า มีจำนวนเลขนัยสำคัญ 5 ตัว

### **รูปแบบจุดลอย (floating point)**

**ในระบบจ านวนจริง ใดๆ คือ**

### $\boldsymbol{\mathcal{X}} = \pm \boldsymbol{0}$  .  $\boldsymbol{f}_1 \boldsymbol{f}_2 \ ... \ \boldsymbol{f}_n \times \boldsymbol{10^\pm^E}$

- เมื่อ  ${f}_i$  เป็นจำนวนเต็ม โดยที่  $0 \leq {f}_i < 10$ ,  $1 \leq {f}_1 < 10$ 
	- **เป็นจ านวนเลขนัยส าคัญ**
	- $\bm E$  เป็นจำนวนเต็มที่ไม่เป็นลบ
- **เช่น -0.00123 แสดงเป็นจำนวนแบบจุดลอยได้เป็น -0.123**  $\times$  **10<sup>-2</sup> 123.456 แสดงเป็นจ านวนแบบจุดลอยได้เป็น 0.123456 x 10<sup>3</sup> 0.00005 แสดงเป็นจ านวนแบบจุดลอยได้เป็น** 1234 แสดงเป็นจำนวนแบบจุดลอยได้เป็น <sub>………………………</sub> ………………………………

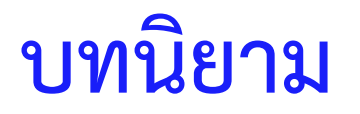

## **ค่าคลาดเคลื่อนสัมบูรณ์ (absolute error) คือ ขนาดของ ค่าคลาดเคลื่อน เขียนแทนด้วย**

**นั่นคือ**

$$
|e|=|x-\widetilde{x}|
$$

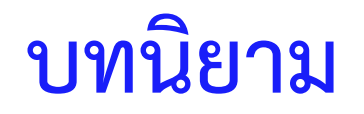

### **ค่าขอบเขตของความคลาดเคลื่อนสัมบูรณ์ (error bound) คือ ค่าสูงสุดของขนาดของค่าคลาดเคลื่อน เขียนแทนด้วย**

**นั่นคือ**

 $|x - \widetilde{x}| = |e| \leq \varepsilon$ 

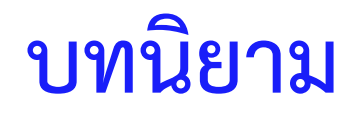

## **ค่าคลาดเคลื่อนสัมพัทธ์ (relative error) คือ อัตราส่วนของ ค่าคลาดเคลื่อนและค่าแม่นตรง (ที่ไม่เป็นศูนย์)**

**เขียนแทนด้วย** 

**นั่นคือ**

$$
Rel(\widetilde{x}) = \frac{x - \widetilde{x}}{x}
$$

**เมื่อ**  $x \neq 0$ 

#### **ให้ มีค่าแม่นตรงเท่ากับ 3.14159265… และก าหนดค่าประมาณของ**   $\pi$  เท่ากับ  $\frac{22}{7}$ 7 **ค่าประมาณนี้มีค่าคลาดเคลื่อนเป็นเท่าใด** ี**วิธีทำ แปลง** 22 7 **ให้อยู่ในรูปทศนิยม จะได้** 22 7 **= 3.14285714…** ดังนั้น  $e = x - \tilde{x}$  $=$   $\pi$   $-$ 22 7 = **3.14159265…** − **3.14285714…** = **-0.00126449…**

### **บทนิยาม**

## ให้  $\boldsymbol{\mathcal{X}}$  เป็นจำนวนจริงใดๆ และ  $\widetilde{\boldsymbol{\mathcal{X}}}$  เป็นค่าประมาณของ  $\boldsymbol{\mathcal{X}}$ กล่าวว่า  $\widetilde{\bm{\mathcal{X}}}$  เป็นค่าประมาณของ  $\bm{\mathcal{X}}$  ที่มีความแม่นยำถึง ทศนิยมตำแหน่งที่  $\bm{n}$

$$
\|\hat{\mathbf{x}} - \tilde{\mathbf{x}}\| = |e| \le \frac{1}{2} \times 10^{-n}
$$
\n
$$
\|\mathbf{x} - \tilde{\mathbf{x}}\| = |e| \ge \frac{1}{2} \times 10^{-n-1}
$$

**อยากทราบว่า**  7 ใช้เป็นค่าประมาณของ  $\bm{\pi}$  ได้แม่นยำถึงทศนิยม **ต าแหน่งที่เท่าใด** 

วิธีทำ จะเห็นว่า 
$$
|\pi - \frac{22}{7}|
$$
 = 0.00126449

 **และพบว่า**

 $\mathbf{1}$  $\overline{\mathbf{2}}$  $_{\times}$  10 $^{-3}$  = 0. 0005  $\leq$  0. 00126449  $\leq$  0. 005  $=\frac{1}{2}$  $\overline{\mathbf{2}}$  $\times$  10<sup>-2</sup> **ดังนั้น**  7 เป็นค่าประมาณของ  $\bm{\pi}$  ได้แม่นยำถึงทศนิยมตำแหน่งที่ 2

#### **ก าหนดค่าประมาณของ เท่ากับ**  113 ค่าประมาณนี้มีความแม่นยำถึง **ทศนิยมต าแหน่งที่เท่าใด**

**The contract of the contract of the contract of the contract of the contract of the contract of the contract of the contract of the contract of the contract of the contract of the contract of the contract of the contract** 

**วิธีท า** 

**บทนิยาม** 

ให้  $\boldsymbol{\mathcal{X}}$  เป็นจำนวนจริงใดๆ โดยที่  $\boldsymbol{\mathcal{X}} = \boldsymbol{\mathcal{X}}^* \times \mathbf{10^r}$  $\mathbf{r}$ เปื้อ  $\mathbf{1} < \mathbf{x}^* < \mathbf{10}$  ,  $\boldsymbol{r}$  เป็นจำนวนเต็ม และ  $\widetilde{\boldsymbol{\mathcal{X}}}$  เป็น **ค่าประมาณของ กล่าวว่า เป็นค่าประมาณของ ที่มี ความแม่นย าโดยมีจ านวนเลขนัยส าคัญ n ตัว** ่ถ้า  $|\boldsymbol{x}-\widetilde{\boldsymbol{x}}|=5\times\boldsymbol{10}^{r-n}$  $\gamma$ รือ  $\frac{x-\widetilde{x}}{x}$  $\boldsymbol{\mathcal{X}}$  $= |Rel(\widetilde{x})| \leq$ 5  $\frac{5}{x^*}$  x 10<sup>n</sup>

ถ้าค่าประมาณของ  $\bm{\pi}$  เท่ากับ  $\frac{22}{7}$ 7 เป็นค่าประมาณที่มีความแม่นยำโดยม<mark>ี</mark> **เลขนัยส าคัญกี่ตัว**  $\hat{\sigma}$ <del>รีท</del>ำ ให้  $x = 3.14159265...$  $\,$ และ  $\widetilde{\bm{x}}=% \begin{bmatrix} \bm{x} & -\bm{y} & \bm{y} & \bm{y} & \bm{y} & \bm{y} & \bm{y} & \bm{y} & \bm{y} & \bm{y} & \bm{y} & \bm{y} & \bm{y} & \bm{y} & \bm{y} & \bm{y} & \bm{y} & \bm{y} & \bm{y} & \bm{y} & \bm{y} & \bm{y} & \bm{y} & \bm{y} & \bm{y} & \bm{y} & \bm{y} & \bm{y} & \bm{y} & \bm{y} & \bm{y} & \bm{y} & \bm{y$ 22 7  $= 3.14285714...$ จะได้ว่า  $|x-\widetilde{x}| = \mathbf{0}.$   $\mathbf{00126449}$  ...  $\leq \mathbf{5} \times \mathbf{10}^{-3}$  **ดังนั้น**  7 เป็นค่าประมาณของ  $\bm{\pi}$  ที่มีความแม่นยำ โดยมีจำนวน **เลขนัยส าคัญ 3 ตัว** 

```
ก าหนดค่าประมาณของ 
                      9
                        เท่ากับ 0.222  ค่าประมาณนี้มีความแม่นยำ
โดยมีจ านวนเลขนัยส าคัญเท่ากับเท่าใด
```
**The contract of the contract of the contract of the contract of the contract of the contract of the contract of the contract of the contract of the contract of the contract of the contract of the contract of the contract** 

**วิธีท า**